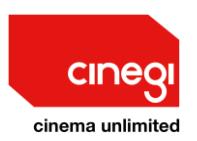

# **TECHINICAL READINESS FOR CINEGI SCREENINGS**

## The kit you need to put on a Cinegi screening

#### Player

A desktop or laptop running **Windows 10** that can be connected to the **broadband** internet, and an **HDMI output**. *See below for how to get and use the Cinegi player.*

## Picture

A **Full HD projector** (it should have the Full HD 'badge'. Full HD means a picture size of 1920 x 1080 pixels) with a minimum of 2000 lumens, but ideally 4000 lumens (this is a measure of brightness).

## Sound

For the sound either:

- o a stereo amplifier and 2 speakers, or
- o a surround sound package of AV receiver and speakers

If you have a relatively new Windows laptop or PC, it is very likely to have an HDMI socket, which looks like this:

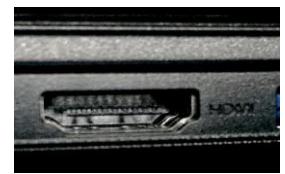

Older equipment may require the use of a DVI or VGA to HDMI adaptor, both of which are relatively inexpensive and easy to use.

To ensure that everyone in your audience can hear it's the power of the amplifier or AV receiver that is the crucial element here. We recommend a minimum power of 90W for small venues or 120W for larger spaces.

A stereo set up will look something like this:

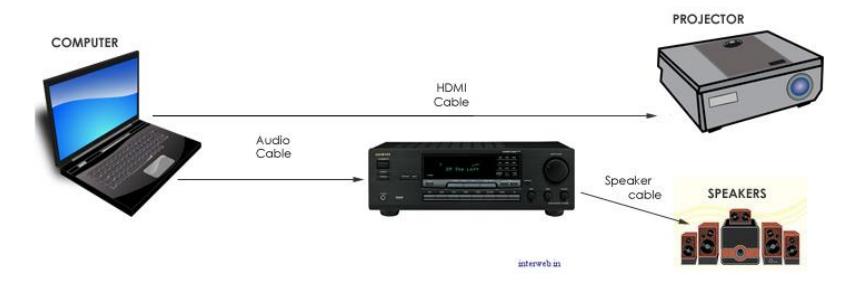

Cinegi technical guidance for screenings v011 2017-01-12 Copyright © Cinegi Media Ltd, 2017. All rights reserved except this document can be reproduced in full as long as this copyright notice and the Cinegi logo remain. www.cinegi.com

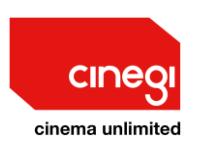

If you have access to a 5-speaker system, this may give audiences a more cinematic experience (as long as it is powerful enough). In this case, you will need an AV Receiver to send the video signal from the laptop to the projector and to act as an amplifier for the sound. Your setup will look like this:

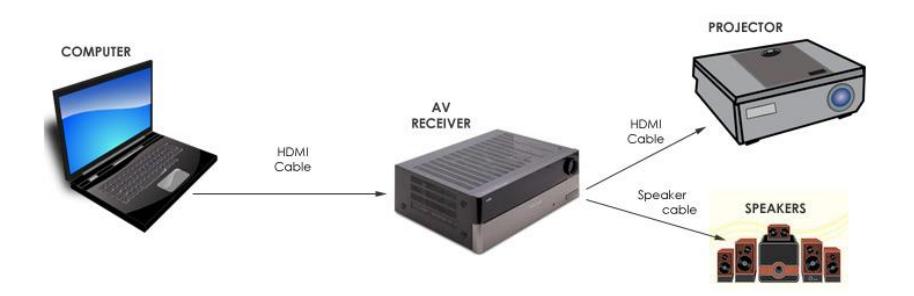

## Installing and running the Cinegi player

- 1. Register as a venue on Cinegi at [https://cinegi.com](https://cinegi.com/)
- 2. Download the Cinegi Player
- 3. Browse our catalogue, book and download a film
- 4. Make sure it plays out video and audio correctly from this film

A single film will be about 5GB which will take about 30 minutes to download at 24Mbps (UK average broadband speed) or 90 minutes to download on an 8Mbps line.

Because the programme is protected you cannot copy it to another computer. So, you have to use the **same computer** to **download** it to as you **play it out** from in the venue.

#### Technical support

In the first instance, please chech our FAQs. If this doesn't answer your query, please email  $s$ upport@cinegi.com with the details of any query or problem – and how best to contact you – we'll respond, usually within a day. It really helps us resolve your query quicker if you can provide details of any error messages and screen shots, if possible.

If it's urgent  $-$  if you are about to screen or are in the middle of screening  $-$  please phone 0843 886 3333.